## Travel Management Automation **Automation Automated Task Parager/Finance Approval**

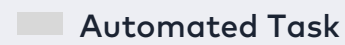

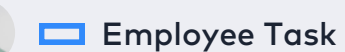

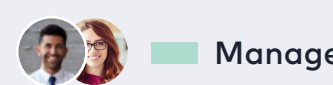

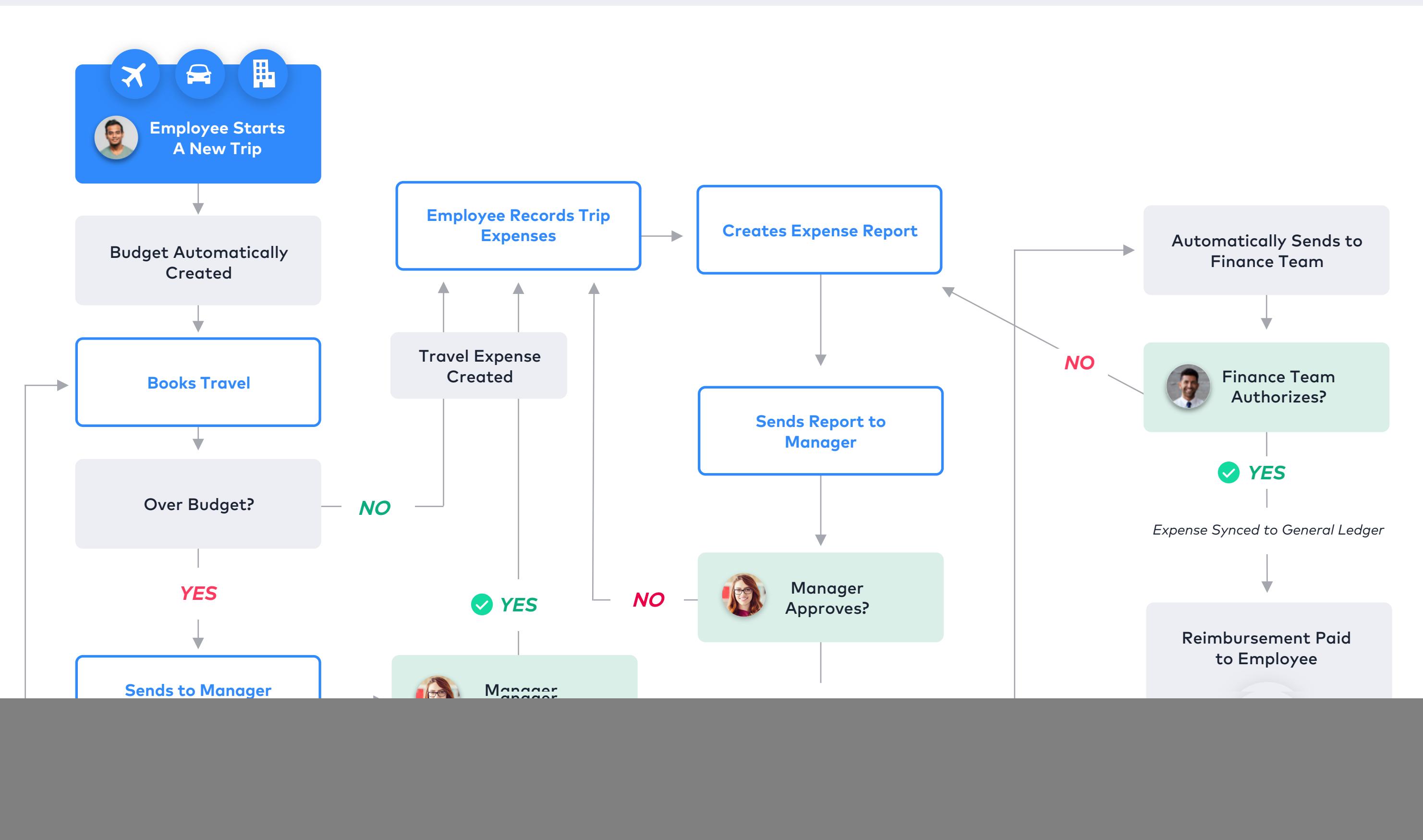

![](_page_0_Picture_5.jpeg)